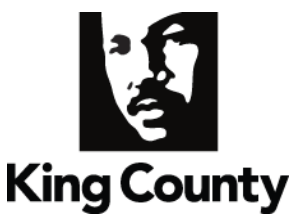

# **District Court Office of the Presiding Judge**

W1034 King County Courthouse 516 Third Avenue Seattle, Washington 98104 Telephone: (206) 205-2820 Fax: (206) 296-0596

**The Honorable Barbara Linde Tricia Crozier Chief Presiding Judge Chief Administrative Officer**

# **Available Now: King County District Court Records Online**

Have you ever needed a court document but dreaded the traffic and parking hassle involved in driving to the courthouse to get it?

Now you can retrieve King County District Court documents from the comfort of your home or office with a few easy clicks of your mouse with the launching of "DCoR OnLine" at: [http://www.kingcounty.gov/courts/districtCourt.aspx.](http://www.kingcounty.gov/courts/districtCourt.aspx)

The site will provide the public with the ability to view and print public case documents online via the web for a small fee of \$0.25 per page fee for viewing or printing the documents. The site will also give users the ability to order and pay for "Certified Copies" which will be available for pick-up or mailed to the requester.

For those without computer access, "DCoR Online" is also available at each King County District Court location. There is no charge for viewing documents at these locations, however copy fees of \$0.25 per page will apply.

King County District Court (KCDC) is King County's court of "limited jurisdiction," with jurisdiction over traffic infractions, certain civil matters, and misdemeanor criminal offenses that occur in unincorporated King County and in the twelve cities that contract with the court. In 2011 KCDC will have 25 judges and one commissioner operating out of nine locations throughout the county. These courts hear more than 250,000 criminal and civil cases annually, making it the most heavily used court system in the state.

Twelve cities in King County currently contract for District Court services: Bellevue, Burien, Carnation, Covington, Duvall, Kenmore, Beaux Arts, Redmond, Sammamish, Shoreline, Skykomish and Woodinville. In addition to the twelve contract cities, Lake Forest Park has contracted for limited services.

District Court successfully implemented the online document management system called District Court OnLine Records (DCoR) back in January of 2005. This system creates an electronic file folder for each case consisting of all documents filed in the case. All court locations scan and index court documents and perform "paperless" workflow processes, thereby reducing expenses and waste.

**Contact:** Gail Baldwin, Director of Court Technology, 206-296-3641 or via e-mail at [gail.baldwin@kingcounty.gov](mailto:gail.baldwin@kingcounty.gov) .

# **Frequently asked Questions**

### **How do I get a user ID and password?**

You must have a valid e-mail address in order to establish an account. To begin, click on Create New User. Enter your e-mail address and read and acknowledge the Terms and Conditions. An e-mail will be sent to you with an account activation link.

# **What records are available online?**

All public documents that have been filed with the King County District Court since January 1, 2005 are available.

# **Can I search for a document type?**

In order to search for documents, you must have a case name or case number. All document titles that are available in that case will be presented to you.

### **How soon are documents available?**

Documents are available as soon as possible after filing, but it may take up to a week to be visible.

#### **Why do I have to pay a convenience fee?**

King County contracts with a third party vendor for credit card transactions. The convenience fee is paid to the vendor for processing the transaction.

#### **What do I do if I have problems with the system?**

If you encounter any unexpected behavior, please e-mai[l dcoradmins@kingcounty.gov](mailto:dcoradmins@kingcounty.gov) and report the issue.

#### **What if I forget my password?**

If you forget your password, click the Forgot Password link, enter your e-mail address and answer your secret question. You can then create a new password.

#### **What happens if I lose my connection before viewing all the documents I purchased?**

All purchased documents will be available for three days after your purchase so you may view or print them during that time.

#### **How do I print documents?**

After purchasing documents, you may view or print them. To print them you will use your regular default printer.